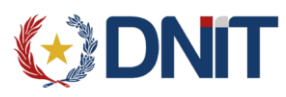

# TEMA (Servicio Web de Trasmisión Electrónica de

# Manifiesto Anticipado Aéreo)

# CIRCUITO DEHOMOLOGACIÓNPARAEMPRESASDETRANSPORTE AÉREO

El circuito de homologación para EMPRESAS DE TRANSPORTE AÉREO en TEMA es elsiguiente:

# PASO 1: Desarrollar sistema

1) Las empresas deben desarrollar su propio sistema, de acuerdo a las especificaciones de la resolución DNA Nro. 653/2016. Las mismas se encuentran en el Anexo II, y en el siguiente link de la página web de Aduanas: <https://www.aduana.gov.py/TEMA/Gestion-Declaracion-Sumaria.pdf>

# PASO 2: Cuando la empresa concluya su desarrollo, debe:

- 1) Generar certificate request (el archivo.pem) generado con los pasos indicados en la documentación, para el ambiente de test de la Aduana.
- 2) Enviar ese certificado por correo a la dirección: homologaciones@aduana.gov.py
- 3) El equipo de Aduanas firmará este certificado, para el ambiente de test.
- 4) La empresa debe utilizar ese certificado para enviar lasinformaciones a la DNA, mediante elsistema desarrollado.

# PASO 3: datos de prueba para homologación de sistema.

- 1) La empresa debe enviar a la Aduana, datos de prueba. Esos datos de prueba deben ser viajes con todas las características de un viaje normal que realiza la empresa normalmente. Se deben enviar los siguientes datos:
	- a. Envío de mensajes XFFM (carátula) y XFWB (guías aéreas) directas
	- b. Envío de mensajes XFFM, XFWB guías aéreas consolidadas, XFHL (guías aéreas master consolidadas) y XFZB (guía hija desconsolidada)
	- c. Envío de mensajes XFFM y XFWB guías directas fraccionadas
	- d. Envío de mensajes XFFM y XFWB guías consolidadas fraccionadas, XFHL (guías aéreas master consolidadas) y XFZB (guía hija desconsolidada)
	- e. Envío de mensajes XFFM con guías de tipo tránsito TRN o TRA (país de destino no es py).
	- f. Envío de mensajes XFWB con identificador fiscal 0, para probar bloqueo de conocimientos.
	- g. Guías con indicador consolidado = 'S' y otros 'N', para validación de identificador fiscal.
	- h. Guías con indicador fraccionado = 'S' y otros'N'.
	- i. Rectificación de mensajes XFFM y XFWB para corregir datos, antes del Registro del Manifiesto.
	- j. Rectificación de mensajes XFHL y XFZB para corregir datos, antes de la Desconsolidación.

# PASO 4: Solicitar homologación de su sistema con los datos enviados.

1) Se debe avisar a la Aduana, siempre a la dirección **homologaciones@aduana.gov.py** que fueron enviados todos los juegos de datos de prueba (establecidos en el punto anterior), y solicitar con ello la realización del control de calidad de los datos.

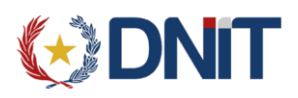

#### DNIT – DIRECCIÓN DE TECNOLOGÍA DE LA INFORMACIÓN Y LA COMUNICACIÓN

# PASO 5: Control de Calidad en Aduanas

- 1) A partir de los datos enviados, se hace un control de si los mismos cumplen con el paso 3. De ser así, comienza el control de calidad en la operativa aduanera, con el siguiente circuito:
	- a. Generación del manifiesto de carga.
	- b. Ingreso a depósito del mismo.
	- c. Despacho de los conocimientos.
	- d. Circuito de desaduanamiento del despacho (registro, visturía, valoración, contraloría, resguardo).
	- e. Salida de Zona Primaria.

### PASO 6: Informe de Aduanas.

1) Una vez que se haya concluido exitosamente el paso 5 (que lleva entre tres y cuatro días), la Aduana responde que la empresa está lista para obtener la firma del certificado de producción. Esta respuesta se hace en el mismo correo en el que la empresa solicitó el control de calidad.

# PASO 7: Solicitud de firma de certificado de producción

- 1) Con el correo del paso anterior, la empresa debe solicitar la firma del certificado de producción adjuntado (siempre al mismo correo) la siguiente documentación:
	- a. El certificate request (el archivo.pem) con los pasos indicados en la documentación.
	- b. Registro de firma de la persona que está solicitando la firma del certificado para producción. Esto se obtiene de la habilitación en las oficinas de registro de la DNA (formato pdf)
	- c. El acta de aceptación de responsabilidad, firmada y sellada por el representante de la empresa y que está publicada en el siguiente link:

[https://www.aduana.gov.py/uploads/archivos/ACTA%20ACEPTACI](https://www.aduana.gov.py/uploads/archivos/ACTA%20ACEPTACI__N%20DE%20RESPONSABILIDAD%20DE%20PROVEEDORES%20DE%20SERVICIOS.pdf) N%20DE%20RESPONSABILIDAD%20DE%20 [PROVEEDORES%20DE%20SERVICIOS.pdf](https://www.aduana.gov.py/uploads/archivos/ACTA%20ACEPTACI__N%20DE%20RESPONSABILIDAD%20DE%20PROVEEDORES%20DE%20SERVICIOS.pdf)

El acta debe contener los datos de la empresa, representante legal y proveedor del sistema: Nombre/Razón Social y Nro. Documento.

2) La Aduana responderá ese correo con la firma del certificate request, y enviará las credenciales necesarias a la cuenta de correo registrada en la DNA para tal efecto.

# PASO 8: Puesta en producción del Sistema

1) A partir de este momento, la empresa está habilitada para realizar transmisiones de sus viajes en calle.

A continuación, se muestra un informe de homologación que es enviado a la empresa que está en proceso de homologación, luego de que en Aduanas hayan analizado los datos enviados en test. una vez que todos los casos son probados con resultado exitoso, concluye la homologación de la empresa, y esta puede solicitar el certificado para operar en producción.

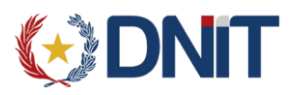

#### DNIT – DIRECCIÓN DE TECNOLOGÍA DE LA INFORMACIÓN Y LA COMUNICACIÓN

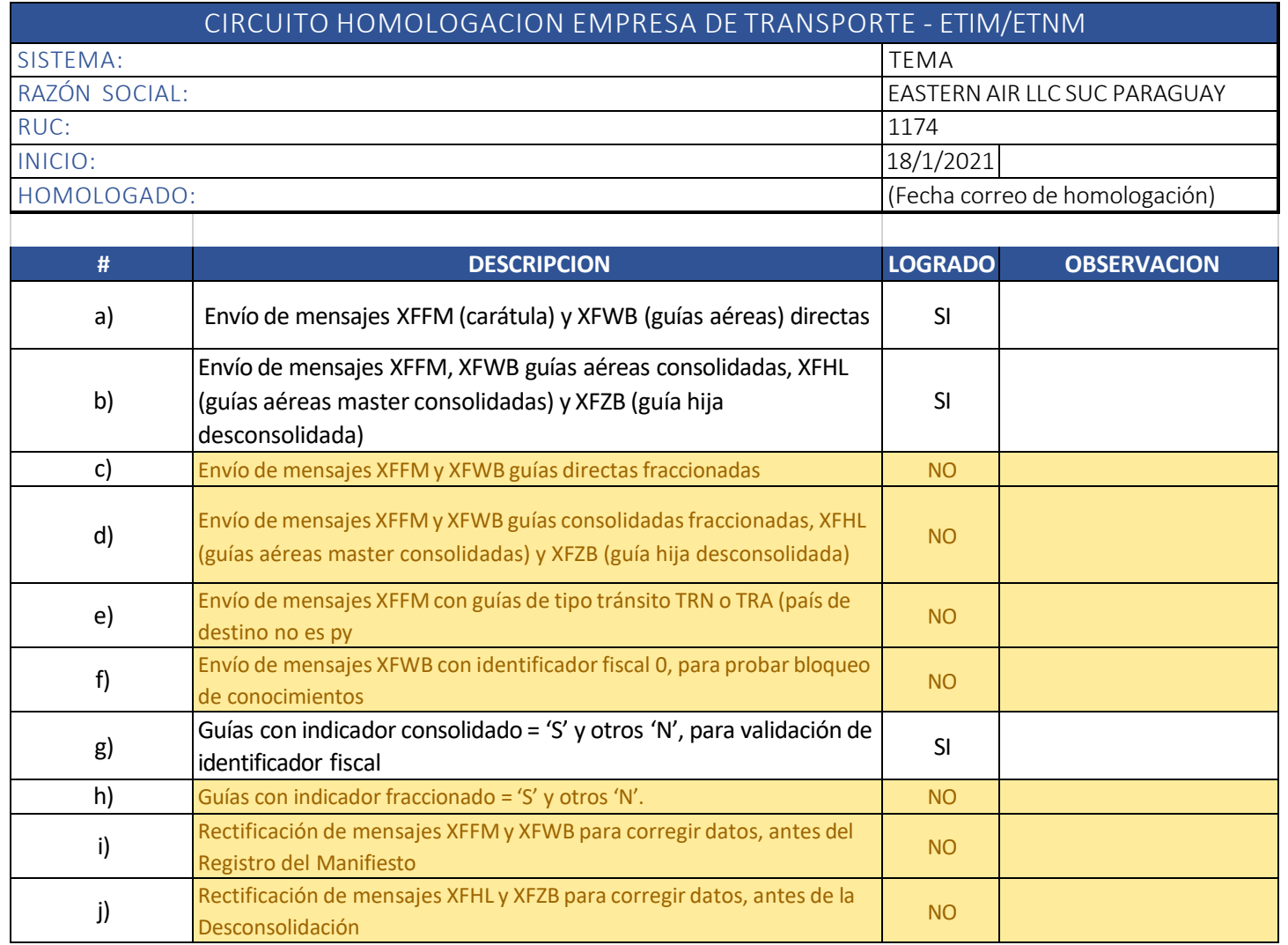